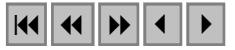

# **Identificação de fragmentos de floresta nativa, por diferentes intérpretes, em Lavras, MG, através de imagens Landsat e Cbers**

Elizabeth Ferreira $<sup>1</sup>$ </sup> Jacinto Pereira Santos<sup>2</sup> Antônio Carlos Barreto<sup>3</sup> Antonio Augusto Aguilar Dantas<sup>1</sup>

1 Departamento de Engenharia Universidade Federal de Lavras Caixa Postal 3037, CEP 37200-000 – Lavras - MG {beth, aadantas}@ufla.br

<sup>2</sup> Fundação Universidade Tocantins, Campus de Gurupi Caixa Postal 66, CEP 77400-000 - Gurupi - TO santosjp@uft.edu.br

<sup>3</sup>Cefet-Uberaba - Departamento de Irrigação Av. Edilson Lamartine Mendes, 300 CEP 38045-100Uberaba-MG barreto@cefetuberaba.edu.br

**Abstract**: In this work two images from Landsat 7 and Cbers 2 were analyzed with the subject to identify small areas of semideciduous forest and to evaluate the classification accuracy made by three different analysts. The study was made in Lavras region, MG, using the SPRING GIS with the appropriate functions to do the digital classification and visual inspection. The comparisons between the classifications and accuracy assessment procedures employed the overall accuracy, the user's accuracy, the producer's accuracy and the Kappa coefficient. The results showed that the overall accuracy were ever higher than 90% and the Kappa coefficient ranged from 50% to 77% when the Landsat and Cbers images were compared by different analysts.

**Keywords**: remote sensing, accuracy, semideciduous forest.

**Palavras-chave:** sensoriamento remoto, exatidão, floresta semidecídua.

### **1. Introdução**

A cobertura vegetal primitiva do sul do estado de Minas Gerais, na região do Alto Rio Grande, foi reduzida a remanescentes esparsos, em sua maioria bastante perturbados pelo fogo, pela pecuária extensiva ou pela retirada seletiva de madeira. As florestas semidecíduas, em particular, foram criticamente reduzidas, uma vez que sua ocorrência coincide com os solos mais férteis e úmidos que são mais visados pela agropecuária (Oliveira-Filho, 1994).

A ocupação das áreas desflorestadas foi estabelecida de forma desordenada formando um complexo de pequenas e médias propriedades agrícolas com diversos usos, sendo os principais: pastagem, cultivo de café, cultivos anuais e reflorestamento. Este padrão de uso e ocupação, aliado à topografia acidentada, dificulta a interpretação dos dados adquiridos por sensores remotos.

As imagens obtidas por sensores remotos registram a energia proveniente dos objetos da superfície observada na forma digital, a partir da qual um mapa poderá ser gerado, com o uso de técnicas de interpretação visual ou automática (Florenzano, 2002). Uma das principais vantagens da análise visual sobre a digital é a capacidade de incorporar critérios complexos à interpretação da imagem. A análise digital se baseia, quase exclusivamente, na intensidade radiométrica de cada pixel das bandas utilizadas na interpretação (Chuvieco, 1990).

Desta forma, as diferentes técnicas de interpretação e a escolha dos produtos (sensor, resolução, faixa espectral) influenciam nas características dos mapas produzidos. Além destes fatores, os critérios de interpretação, utilizados por diferentes intérpretes podem originar diferentes classificações. Focht (1998) utilizou o índice Kappa para avaliar a concordância de mapeamentos de capacidade de uso da terra produzidos por diferentes avaliadores.

Costa (1999) comparou diferentes classificadores automáticos, em uma imagem Landsat-TM, do município de Viçosa, MG, avaliando a percentagem de área não classificada e o tempo de processamento, concluindo que o algorítmo de máxima verossimilhança foi o melhor, com exatidão global de 77%.

Carvalho (2001) utilizou uma série de imagens Landsat-TM, da região do Alto do Rio Grande, MG, e diferentes técnicas de classificação e integração de dados, com o objetivo de discriminar remanescentes florestais de cultivos de café e eucalipto, obtendo exatidões que variaram de 34 a 51%.

Rudorff et al. (2004) fizeram estimativas de área plantada com cana de açúcar em municípios do estado de São Paulo, através de imagens Landsat e modificaram o resultado da classificação digital, com interferência do intérprete, com o objetivo de aumentar a exatidão do mapeamento temático final.

O uso de critérios para avaliar e comparar a exatidão de mapeamentos temáticos é muito bem descrito por Congalton (1991). Segundo o autor, uma matriz de erro pode ser usada como o ponto de partida para a aplicação de uma série de técnicas estatísticas descritivas e analíticas. Através da estatística descritiva obtém-se o índice de exatidão global, em que se divide o total de pixels classificados corretamente (diagonal da matriz) pelo número total de pixels da matriz. A exatidão das categorias estudadas é feita de forma similar. Como técnica analítica, o índice Kappa é bastante utilizado para inferir a exatidão.

Fidalgo (1995) utilizou vários métodos estatísticos propostos na literatura para estimar a exatidão de mapeamentos de remanescentes de Mata Atlântica, através de imagens Landsat-TM, produzidos por diferentes intérpretes e processos de digitalização, concluindo que a estimativa com o coeficiente Kappa para todos os produtos foram inferiores às respectivas estimativas de exatidão global.

As imagens de satélite de média resolução são comumente utilizadas no mapeamento de cobertura vegetal. As imagens dos satélites da série Landsat foram muito utilizadas, por apresentarem custo relativamente baixo e boa resolução temporal, gerando um consistente referencial para os usuários. Com a recente disponbilização das imagens do satélite sino brasileiro Cbers é fundamental que se construa um banco de dados referentes às informações obtidas por seus sensores, pela qualidade que as imagens apresentam e porque o Landsat se encontra inoperante.

O objetivo deste trabalho foi identificar, avaliar e comparar os mapeamentos de fragmentos de vegetação elaborados por diferentes intérpretes e técnicas de classificação com o uso de imagens dos satélites Landsat e Cbers.

### **2. Material e Métodos**

O trabalho foi realizado no município de Lavras, MG, com área total de 548,4024 km<sup>2</sup>, localizado entre as coordenadas UTM 7.633 km, 7.664 km N e 481 km, 514 km E, meridiano central  $45^{\circ}$  WGr.

 Os mapas de fragmentos de floresta nativa foram elaborados por três intérpretes que utilizaram duas imagens de satélite e duas técnicas de interpretação, para as imagens Cbers.

 As imagens dos satélites Landsat7-ETM+ e Cbers2-CCD, bandas 423/RGB de 26/06/00 e 04/07/04 foram selecionadas para o trabalho por serem da mesma época do ano.

Os três intérpretes, utilizando critérios semelhantes para interpretação de imagens, elaboraram os mapas de fragmentos de vegetação utilizando independentemente a classificação digital supervisionada para imagens do Landsat-ETM+ e Cbers-CCD, e a interpretação visual para imagens do Cbers-CCD.

O trabalho foi realizado em três etapas. Na primeira etapa os intérpretes se reuniram para estabelecimento dos critérios a serem utilizados no desenvolvimento do trabalho e construíram um banco de dados básico no SPRING (Câmara et al.1996).

Neste banco o projeto "Lavras" foi criado, contendo categorias no modelo imagem ("Imagem"), MNT ("Altimetria") e temáticas ("Limite", "Drenagem" e "Vegetação").

A base planialtimétrica (curvas de nível, estradas e cursos d'água), referentes à folhas Lavras, Itumirim, Carmo da Cachoeira e Nepomuceno, foram importadas dos arquivos digitais de cartas do IBGE. O georreferenciamento da imagem Cbers foi feito pela captura de pontos de controle desta base, como plano vetorial. A imagem Landsat foi registrada a partir da imagem Cbers georreferenciada, pelo processo imagem-imagem. Os planos de informação (PIs) criados dentro das categorias estão relacionados na **Tabela 1**.

| Modelo         | Categoria  | Planos de Informação (PIs)                               |  |  |  |  |
|----------------|------------|----------------------------------------------------------|--|--|--|--|
| Imagem         | Imagem     | Cbers_B2, Cbers_B3, Cbers_B4                             |  |  |  |  |
|                |            | Landsat_B2, Landsat_B3, Landsat_B4                       |  |  |  |  |
| <b>MNT</b>     | Altimetria | Curvas_de_nível                                          |  |  |  |  |
| Temático       | Limite     | Divisa_município                                         |  |  |  |  |
| Temático       | Drenagem   | Cursos_d'água                                            |  |  |  |  |
| Temático $(*)$ | Vegetação  | Land_int1_digital; Cbers_int1_digital;                   |  |  |  |  |
|                |            | Land_int2_digital; Cbers_int2_digital;                   |  |  |  |  |
|                |            | Land_int3_digital; Cbers_int3_digital;                   |  |  |  |  |
|                |            | Cbers_int1_visual; Cbers_int2_visual; Cbers_int3_visual; |  |  |  |  |

**Tabela 1.** Planos de Informação do Projeto "Lavras", elaborados nas Etapas 1 e  $2^{(*)}$ 

 Os intérpretes fizeram análises visuais de fragmentos de vegetação de mata nativa nas imagens, para estabelecerem uma chave de interpretação e para tanto utilizaram fotos aéreas e inspeções "in situ". A principal fisionomia de vegetação identificada foi a florestal semidecídua que, segundo Oliveira-Filho & Fluminham-Filho (1999), é encontrada no fundo dos vales e adjacente aos cursos d'água (mata ciliar) e nas encostas cujos solos são mais profundos (mata de encosta). Os fragmentos se apresentaram em forma irregular, tamanho médio a pequeno, tonalidade vermelha escura, textura rugosa, localizados próximo às drenagens ou nas encostas.

Na classificação digital utilizou-se o método supervisionado, adquirindo-se 20 amostras de treinamento, com limiar de aceitação de 99%. O tamanho recomendado para a amostra de treinamento foi o menor polígono possível, com a imagem na escala 1:50.000. Não foi feita nenhuma transformação sobre as bandas espectrais e o critério utilizado para classificação foi o de máxima verossimilhança.

Na interpretação visual foi utilizado o módulo escala 1:50.000, para a digitalização das feições na tela do computador.

Após a realização da segunda etapa, que consistiu na elaboração dos mapeamentos de fragmentos de vegetação pelos intérpretes, os arquivos (PIs) foram todos importados para o banco de dados básico, como pode ser visto na categoria vegetação da **Tabela 1**.

Na terceira etapa do trabalho, as áreas menores que  $5000 \text{ m}^2$  foram eliminadas em todos os PIs, sendo estes transformados para o formato matricial com resolução espacial de 30 x 30 m, resultando em imagens de 1847 x 1738 pixels.

As análises espaciais de concordância e conflito entre as áreas mapeadas foram feitas utilizando-se da função tabulação cruzada e do programa Legal.

A comparação entre os produtos foi feita com uso dos índices de exatidão global e Kappa (Chuvieco, 1990; Congalton, 1991; Fidalgo, 1995). Os produtos foram finalizados utilizando os módulos Scarta e Iplot do SPRING.

#### **3. Resultados e Discussão**

 Os mapas de fragmentos de vegetação elaborados a partir de diferentes imagens de satélite, intérpretes e métodos apresentaram áreas totais e número de polígonos diferentes, conforme pode ser observado na **Tabela 2**.

**Tabela 2.** Áreas (km<sup>2</sup> e percentagem) e número de polígonos produzidos pelas diferentes imagens de satélite, intérpretes e métodos de classificação.

| Satélite             | Landsat | andsat  | Landsat | <b>C</b> bers | Cbers   | Cbers   | Cbers  | Cbers  | Cbers  |
|----------------------|---------|---------|---------|---------------|---------|---------|--------|--------|--------|
| Intérprete           |         |         |         |               |         |         |        |        |        |
| Classificação        | Digital | Digital | Digital | Digital       | Digital | Digital | Visual | Visual | Visual |
| $\text{Area (km}^2)$ | 70,32   | 35.64   | 58,30   | 50,41         | 54,15   | 31.91   | 24,5   | 35,63  | 34,73  |
| Area $(\% )$         |         |         |         |               |         |         |        |        |        |
| Polígonos            | 1759    | 1255    | 1647    | 1493          | 634     | 1084    | 388    | 368    | 366    |

 Na tabela pode ser observado que, em média, a classificação digital gerou 10% e 8% de áreas com fragmentos de vegetação, respectivamente, para as imagens Landsat e Cbers. Este fato pode ter ocorrido devido a um problema apresentado na parte noroeste da imagem Cbers, uma vez que os mapas de todos os intérpretes não mostraram esta área classificada, para as imagens Cbers. Quanto à interpretação visual, observou-se um número menor de polígonos e a área total dos fragmentos de vegetação, obtida pelos diferentes intérpretes, foi inferior à obtida pela classificação digital, em média 6%. Na **Figura 1** pode ser visualizada a imagem do satélite Cbers, do município de Lavras.

 A **Tabela 3** mostra uma matriz de erro, com avaliação do índice de exatidão global, exatidão do consumidor, exatidão do produtor e índice Kappa, quando diferentes imagens de satélite foram utilizadas pelo mesmo intérprete, aplicando a classificação digital. Neste caso, as imagens Lansat foram utilizadas como referência para a análise das imagens Cbers.

Os índices desta tabela indicam a probabilidade de uma área de vegetação classificada na imagem Landsat ter sido também classificada na imagem Cbers, quando analisada por três intérpretes. Os índices de exatidão global foram de 96, 93 e 92%, respectivamente, para os intérpretes 1, 2 e 3. Baseado apenas nestes resultados, poderia se concluir que este índice foi excelente e que imagens Landsat e Cbers são adequadas para a classificação digital, mesmo quando manipuladas por diferentes usuários ou intérpretes. No entanto, Congalton (1991) alerta que, com base apenas no índice de exatidão global, as inferências feitas podem gerar equívocos e conclui que o cálculo e a análise da "user's accuracy" confere melhor significado aos dados, revelando se há confusão entre as categorias. Fidalgo (1995) denomina de "exatidão do consumidor" o termo "user's accuracy" e "exatidão do produtor" o termo "producer's accuracy", utilizados por Congalton (1991).

Os dados da **Tabela 3** mostram valores de exatidão do produtor de 95, 45 e 76%, respectivamente, para os intérpretes 1, 2 e 3. Para os três respectivos intérpretes a exatidão do consumidor foi de 68, 69 e 41%.

| Cbers                    |                          | Landsat  |          |                   |
|--------------------------|--------------------------|----------|----------|-------------------|
| Intérprete 1             | Mata                     | Outros   | Total    | Ex. do Consumidor |
| Mata                     | 48,1086                  | 22,2174  | 70,326   | 68%               |
| Outros                   | 2,3004                   | 475,576  | 477,8764 | 100%              |
| Total                    | 50,409                   | 497,7934 | 548,2024 |                   |
| Ex. do produtor          | 95%                      | 96%      |          |                   |
| Exatidão Global          | 96%<br>$=$               |          |          | Kappa $= 77\%$    |
| Cbers                    |                          | Landsat  |          |                   |
| Intérprete 2             | Mata                     | Outros   | Total    | Ex. do Consumidor |
| Mata                     | 24,5655                  | 11,079   | 35,6445  | 69%               |
| Outros                   | 29,5884                  | 482,9695 | 512,5579 | 94%               |
| Total                    | 54,1539                  | 494,0485 | 548,2024 |                   |
| Ex. do produtor          | 45%                      | 98%      |          |                   |
|                          | Exatidão Global = $93\%$ |          |          |                   |
| Cbers                    |                          | Landsat  |          |                   |
| Intérprete 3             | Mata                     | Outros   | Total    | Ex. do Consumidor |
| Mata                     | 24,1074                  | 34,2     | 58,3074  | 41%               |
| Outros                   | 7,7994                   | 482,0956 | 489,895  | 98%               |
| Total                    | 31,9068                  | 516,2956 | 548,2024 |                   |
| Ex. do produtor          | 76%                      | 93%      |          |                   |
| Exatidão Global = $92\%$ |                          |          |          | Kappa $= 50\%$    |

**Tabela 3**. Índice de exatidão global, exatidão do consumidor, exatidão do produtor e índice Kappa, em percentagem, para imagens Landsat (na linha) e Cbers (coluna).

Estes dados indicam que para o intérprete 1, apesar de 95% dos dados da imagem Cbers terem sido classificadas como floresta, isto correspondeu a 68% da vegetação classificada na imagem Landsat; para o intérprete 2, apenas 45% dos dados da imagem Cbers foi classificada como floresta e isto correspondeu a 69% de floresta na imagem Landsat; para o intérprete 3, 76% dos dados da imagem Cbers foram classificados como floresta, sendo estes correspondentes a 41% da floresta classificada na imagem Landsat.

O índice Kappa, utilizado para avaliar a exatidão ou concordância, resultou em valores de 77, 51 e 50%, respectivamente, para os intérpretes 1, 2 e 3. Os resultados deste índice revelam que houve diferenças entre os mapas produzidos pelos diferentes intérpretes, quando foi utilizada imagens Cbers e Landsat, sendo a melhor concordância conseguida pelo intérprete 1. Segundo Lands & Koch (1977) a qualidade dos produtos, avaliada pelo índice Kappa, pode ser considerada boa (40-60%), muito boa (60-80%) e excelente (80-100%). Desta forma, os mapas produzidos e comparados obtiveram uma concordância boa, para os intérpretes 2 e 3 e muito boa, para o intérprete 1. **Na Figura 2** pode ser observada a distribuição espacial das áreas de fragmentos florestais coincidentes e não coincidentes (conflito), obtidas pelo intérprete 1.

À semelhança da **Tabela 3** foram construídas matrizes de erro para avaliar a exatidão produzida pelos diferentes intérpretes, quando utilizados diferentes produtos. Neste caso foram utilizados os índices de exatidão global e Kappa, já que um intérprete não pode ser considerado referência em relação ao outro. Estes índices podem ser observados na **Tabela 4.** 

Na **Tabela 4** pode ser observado, que independente da imagem utilizada, os índices de exatidão global foram maiores que os índices Kappa. Resultados semelhantes foram encontrados por vários autores (Congalton, 1991; Fidalgo, 1995 e Costa, 1999).

|                | HILCI DI CLES. |         |         |         |              |              |        |               |        |
|----------------|----------------|---------|---------|---------|--------------|--------------|--------|---------------|--------|
| Satélite       | Landsat        | Landsat | Landsat | Cbers   | <b>Cbers</b> | <b>Cbers</b> | Cbers  | <b>C</b> bers | Cbers  |
| Intérpretes    | 1 e 2          | 1 e 3   | 2 e 3   | 1 e 2   | 1 e 3        | 2 e 3        | 1 e 2  | 1 e 3         | 2 e 3  |
| Classificação  | Digital        | Digital | Digital | Digital | Digital      | Digital      | Visual | Visual        | Visual |
| Ex. Global (%) | 91             |         | 94      | 98      | 96           | 95           |        |               | 94     |
| Kappa $(\%)$   | 49             | 56      | 60      | 88      | $72^{\circ}$ | 67           | 54     | 54            | 49     |

**Tabela 4.** Índices de exatidão global e Kappa, produzidos por diferentes imagens de satélite e intérpretes

 Ainda na **Tabela 4** pode ser observado, pela análise dos índices Kappa, que a concordância entre os intérpretes variou de boa (49 a 60%), quando foram utilizadas as técnicas de classificação digital, para imagens Landsat, e visual para imagens Cbers. A concordância foi considerada muito boa (72% e 67%) e excelente (88%) quando foi utilizada a classificação digital em imagens do Cbers. O resultado das operações de intersecção (coincidências) e disjunção (conflito) realizada entre os PIs Cbers\_int1\_digital; Cbers\_int2\_digital e Cbers\_int3\_digital, pode ser visualizada na **Figura 3**. As áreas de coincidência corresponderam a 29,3274  $km^2$ , ou seja, 5% da área do município. A interação entre todos produtos gerou  $8,1054 \text{ km}^2$  de coincidência e 58,886 km<sup>2</sup> de conflito.

 A comparação entre os mapas produzidos pelo mesmo intérprete, utilizando as classificações digital e visual, para imagens Cbers resultaram em índices Kappa de 53, 51 e 46%, respectivamente, para os intérpretes 1, 2 e 3. Para os respectivos intérpretes, os índices de exatidão do produtor foram de 41, 45 e 52% e do consumidor de 85, 69 e 48%. Neste caso o intérprete 3 foi o que apresentou maior discordância entre as classificações.

# **4. Conclusões**

Com base nos resultados obtidos pode-se concluir que:

Os mapas de fragmentos de vegetação produzidos a partir da classificação digital das imagens Cbers e Landsat apresentaram uma boa concordância.

Os intérpretes produziram diferentes mapas, porém aqueles gerados a partir da imagem Cbers apresentaram a melhor concordância entre as classificações.

Para a imagem Cbers a interpretação visual apresentou menos áreas de fragmentos de vegetação do que as classificadas digitalmente.

Os produtos Cbers podem ser utilizados com segurança para substituir as imagens Landsat7 que foram descontinuadas.

# **5. Bibliografia Consultada**

Câmara G., Souza, R.C.M, Freitas, U.M, Garrido, J. Spring: Integrating remote sensing and GIS by objectoriented data modelling. **Computers & Graphics**. V.20, n. 3, p.395-403, 1996.

Carvalho, L. **Mapping and monitoring forest remnts: a multi-scale analysis of spatio-temporal data.** 2001. 140p. (IBSN 90-5808-545-7). Thesis – Wagenigen Universiteit, Wagenigen , 2001.

Congalton, R.G. A review of assessing the accuracy classificatons of remotely sensed data. **Remote Sensing Environment**, v. 37, p.35-46, 1991.

Costa, T. C. e C da. **Avaliação de estratégias para classificação de imagens orbitais em mapeamento de uso e cobertura da terra.** 1999. 109p. (UFV-621.3678). Tese (Doutorado em Ciência Florestal) – Universidade Federal de Viçosa, Viçosa, 1999.

Chuvieco, E. **Fundamentos de teledection espacial**. Madrid: Unigraf, 1990. 453p.

Fidalgo, E. C.C. **Exatidão no processo de mapeamento temático da vegetação de uma área de mata atlântica no estado de São Paulo, a partir de imagens TM-Landsat.** 1995. 186p. (INPE-5944-TDI/570). Dissertação (Mestrado em Sensoriamento Remoto) – Instituto Nacional de Pesquisas Espaciais, São José dos Campos, 1995.

Focht, D. **Influência do avaliador no resultado da classificação de terras em capacidade de uso.** 1998. 79p. (ESALQ-551.483-631.44). Dissertação (Mestrado em Agronomia) – Escola Superior de Agricultura "Luiz de Queiroz", Piracicaba, 1998.

Florenzano, T.G. **Imagens de satélite para estudos ambientais***.* São Paulo: Oficina de textos, 2002. 97p.

Landis, J.R.; Koch, G.G. The measurement of observer agreement for categorial data. **Biometrics**, v. 33, p. 159- 154, 1977.

Oliveira-Filho, A. T.; Fluminhan-Filho, M. Ecologia da vegetação do parque florestal do Rio Bonito. **CERNE**, v. 5, n. 2,p.51-64, 1999.

Oliveira-Filho, A. T Vilela, E.A.; Gavilanes, M.L.; Crvalho, D.A. Comparison of the woody flora and soils of six areas of montane semideciduous forest in southern Minas Gerais, Brazil. **Edinburgh Journal of Botany**, v. 51, n.3, p. 355-389, 1994.

Rudorff, B.F.T.; Berka, L.M.S.; Moreira, M.A.; Duarte, V.; Rosa, V.G.C**. Estimativa de área plantada com cana-de-açúcar em municípios do estado de São Paulo por meio de imagens de satélite e tëcnicas de geoprocessamento: ano 2004-2005**. (INPE-11421-RPQ/762)

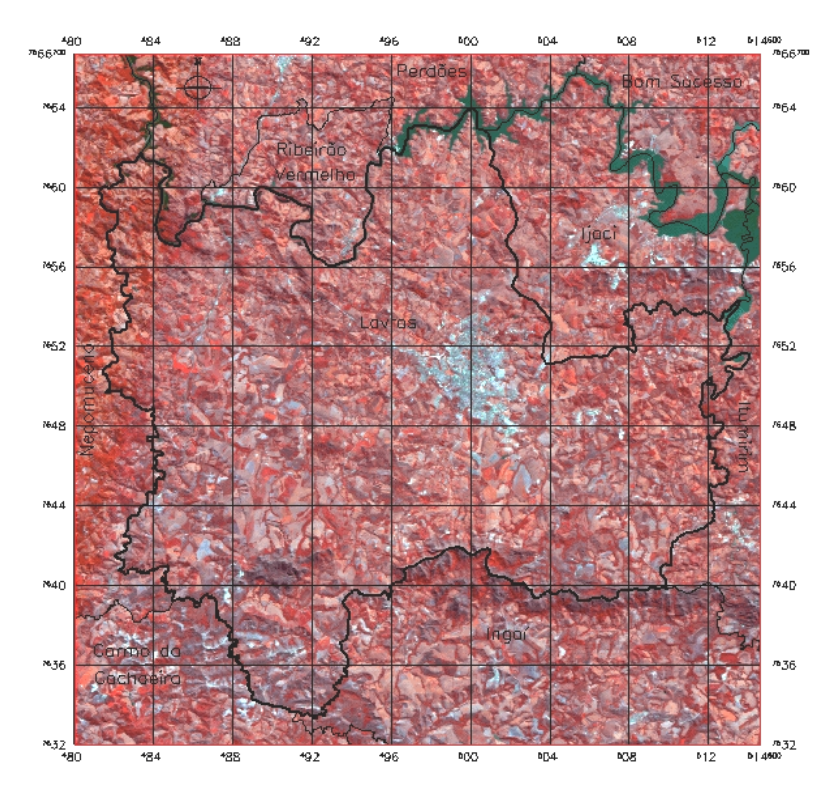

**Figura 1**. Imagem do satélite Cbers-CCD, composição colorida 423/RGB, órbita/ponto 152/124, município de Lavras, MG, em 04/07/2004.

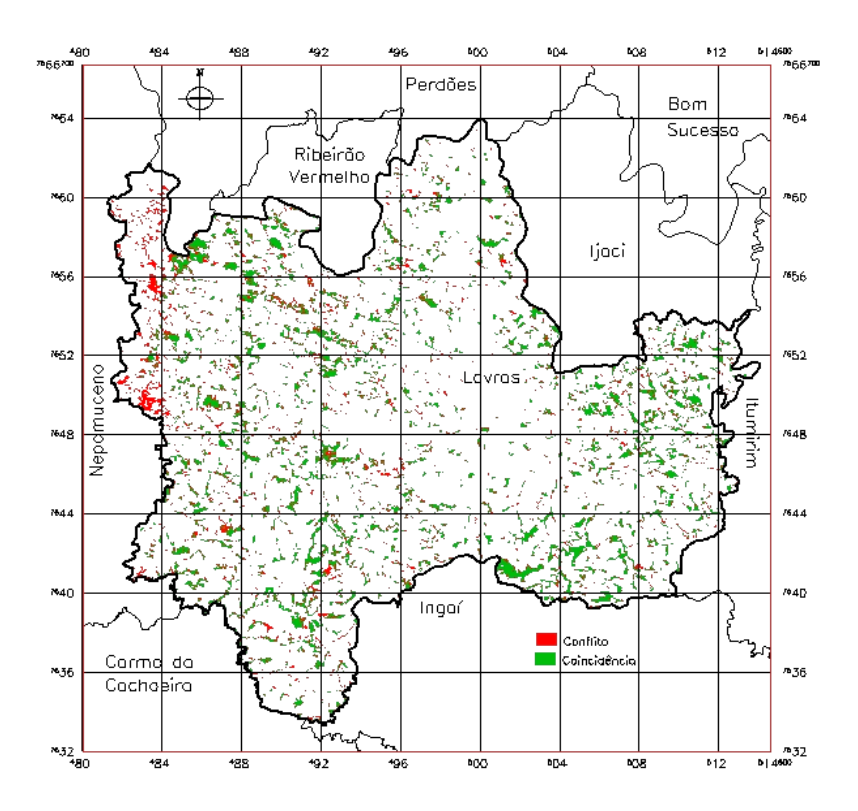

**Figura 2**. Áreas de fragmentos florestais coincidentes e não coincidentes (conflito), obtidas a partir das imagens Cbers e Landsat, com índice Kappa = 77%. Município de Lavras, MG.

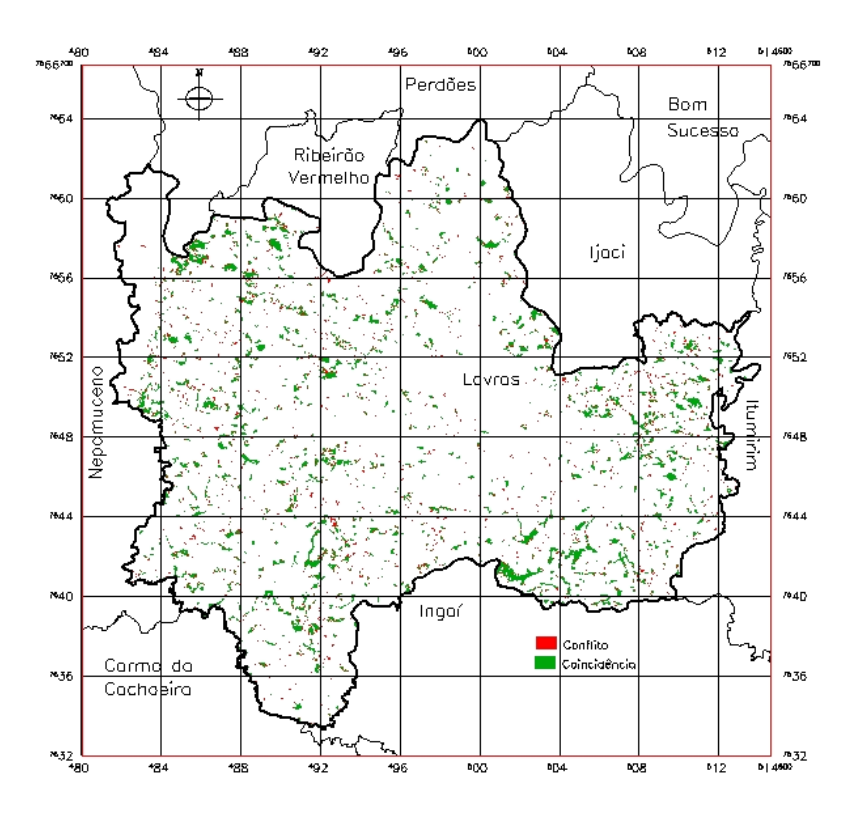

**Figura 3**. Áreas de fragmentos florestais coincidentes e não coincidentes (conflito), obtidas a partir da classificação digital, feita por 3 intérpretes, através da imagem Cbers. Município de Lavras, MG.